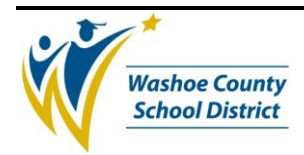

### **1.0 SCOPE:**

1.1 This procedure describes opening bids in the Purchasing Department of the Washoe County School District.

#### **2.0 RESPONSIBILITY:**

2.1 Chief Financial Officer

**3.0 APPROVAL AUTHORITY:**

- 3.1 Chief Financial Officer
- 3.2 Purchasing Supervisor

#### **4.0 DEFINITIONS:**

- 4.1 CFO Chief Financial Officer
- 4.2 PRCH Purchasing
- 4.3 Supv. Supervisor

#### **5.0 PROCEDURE:**

- 5.1 All bids are to be opened at 2:00 p.m. Tuesday through Thursdays, unless Supervisor gives prior approval.
- 5.2 All bids must be time-stamped as received in Purchasing no later than 1:30 p.m.
- 5.3 Receiving bids:
	- 5.3.1 All bids will be time-stamped on the outside of the envelope by Program Technician or Secretary.
		- 5.3.1.1 If neither of these staff members is available, person receiving bid/envelope must stamp the bid/envelope received.
		- 5.3.1.2 If in doubt as to whether the envelope is a bid, stamp it first and then check to see if bid is identified on the outside of the envelope.
		- 5.3.1.3 If bid is not identified, ask someone else to take a look at the outside of the envelope.
			- 5.3.1.3.1 Once the envelope is determined to be unidentified, open it just enough to verify if and what bid has been submitted.
			- 5.3.1.3.2 Mark on outside of envelope near date/time stamp "opened due to lack of I.D." with your initials.
	- 5.3.2 Seal with tape any bid that is not properly sealed at the time of delivery.

5.3.2.1 If bidder is present request that they seal the bid.

5.3.3 Place all stamped bids/samples in appropriate bid file.

The online version of this procedure is official. Therefore, all printed versions of this document are unofficial copies.

\_\_\_\_\_\_\_\_\_\_\_\_\_\_\_\_\_\_\_\_\_\_\_\_\_\_\_\_\_\_\_\_\_\_\_\_\_\_ \_\_\_\_\_\_\_\_\_\_\_\_\_\_\_\_\_\_\_\_\_ Signature Date

 *(Approval signature on file)*

 *(Approval signature on file)*

Signature Date

\_\_\_\_\_\_\_\_\_\_\_\_\_\_\_\_\_\_\_\_\_\_\_\_\_\_\_\_\_\_\_\_\_\_\_\_\_\_ \_\_\_\_\_\_\_\_\_\_\_\_\_\_\_\_\_\_\_\_\_

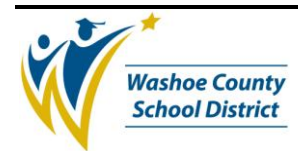

- 5.3.4 Write a note in the bid file to notify buyer where boxed samples/items that can not fit in the bid file are located.
- 5.3.5 Late bids that arrive by mail are to remain unopened.
	- 5.3.5.1 Time stamp the bid.
	- 5.3.5.2 Photocopy the complete front of the envelope and verify quality of copy.
	- 5.3.5.3 Return bid to supplier with Bid Return Letter (PUR-F216).
	- 5.3.5.4 Staple photocopy of late bid to copy of signed Bid Return Letter and file in the appropriate bid file.
- 5.3.6 Suppliers arriving in person with late bids are to be advised that their bids cannot be accepted.
	- 5.3.6.1 Do not take the bid.
	- 5.3.6.2 If possible, receptionist/staff will make a note as to who/what time the late supplier arrived with the bid.
	- 5.3.6.3 If a supplier becomes angry, ask the supplier to have a seat in the reception area and locate the supervisor.
- 5.4 Preparation for Opening
	- 5.4.1 Clerical/Program Tech
		- 5.4.1.1 Clerical staff to prepare for opening during ½ hour before public opening.
			- 5.4.1.1.1 Prepare label for audiotape.
			- 5.4.1.1.2 Test audio recorder/tape to make sure it is working properly.
			- 5.4.1.1.3 Provide buyer with envelope opener, time stamp with correct date and time, and scissors.
			- 5.4.1.1.4 Alphabetize all bids with unidentified bids last.
			- 5.4.1.1.5 Prepare Bid Opening Table (PUR-F215), which clerical staff fills out as Buyer opens bids.
- 5.5 Opening Statement
	- 5.5.1 Prior to the audio recording Buyer explains to any attending suppliers that if they have questions, they must be addressed at the end of the bid opening.
	- 5.5.2 Buyer tells the suppliers that he/she will be asking them to introduce themselves and the company they represent for the audio recording.
	- 5.5.3 Buyer states that he/she does not read pricing (unless there are only one or two items, or Buyer has the time to do so).
- 5.6 Buyer Bid Opening Procedure
	- 5.6.1 Turn on the recorder and state: "This is the audio recording of the bid for <sub>1</sub>, bid number \_\_\_\_\_, date, time and buyer name and secretary from the Purchasing Department".

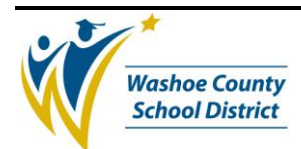

- 5.6.2 Ask for introductions by attendees.
- 5.6.3 Record the name, written on the bid envelope, stamp the outer envelope and inner envelope, if applicable, and open the bid.
- 5.6.4 If the bid was prematurely opened, state "the bid was prematurely opened because it was not identified".
- 5.6.5 Stamp the bid on the first page.
- 5.6.6 Note the supplier appears (or does not appear) to have returned the complete bid package.
- 5.6.7 Count or stamp each page that has pricing or note any missing pages.

5.6.7.1 The buyer can pass on this process if the bid is really lengthy.

- 5.6.8 Note that there are (or are not) exceptions to the bid.
- 5.6.9 If required, note that the bid appears to have (or not have) a bid bond.
	- 5.6.9.1 After the bids are opened and the suppliers have left the room, the buyer and secretary need to confirm whether a valid bond is present if it was required.
- 5.6.10 Note if there appears to be an addendum to the bid.
- 5.6.11 Does the bid appear to have specifications?

5.6.11.1 Stamp, if possible, and note if they have provided a catalog.

- 5.6.12 Does the bid appear to have material safety data sheet(s)?
- 5.6.13 Does the bid appear to have samples?
- 5.6.14 Record delivery lead-time.
- 5.6.15 Secretary to verify delivery lead-time, terms and bid signature before buyer begins evaluation.
- 5.6.16 Time-stamp the last page of the bid near the signature.
- 5.6.17 Return bid and all submitted items to the envelope or have the secretary return them to envelope for you.
- 5.6.18 Time-stamp and note all "no bids".
- 5.6.19 Bid on which supplier is not identified on the outside of the envelope.
	- 5.6.19.1 Time-stamp the envelope and then time-stamp the first page of the bid document.
	- 5.6.19.2 Go to the last page of the bid and identify the bidder.
	- 5.6.19.3 Repeat 5.6.3 5.6.18 above.
- 5.6.20 Repeat 5.6.3 5.6.18 above for each bid opened.
- 5.7 After bid opening and while the tape is recording, Buyer will:
	- 5.7.1 Ask for questions from the attending public.
	- 5.7.2 Address any misunderstandings a supplier may have about bid evaluation (bid should contain this information).

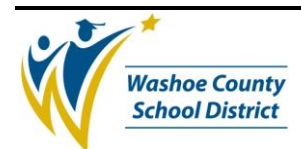

- 5.7.2.1 Regarding questions on the timeline for evaluation, Buyer may simply state that he/she has not seen the bids and has not evaluated them yet.
- 5.7.3 State: "This concludes the bid opening", turn the recorder off and rewind tape.
- 5.7.4 Buyer may allow attendees to view the bids (insuring nothing is changed, removed or added to a bid and that they are returned to the proper envelopes), or may ask them make arrangements to view the bids at a more convenient time.
- 5.8 Supervisor's approval is always requested prior to disposition of any documentation.

### **6.0 ASSOCIATED DOCUMENTS:**

- 6.1 Bid Opening Table (PUR-F215)
- 6.2 Bid Return Letter (PUR-F216)

## **7.0 RECORD RETENTION TABLE:**

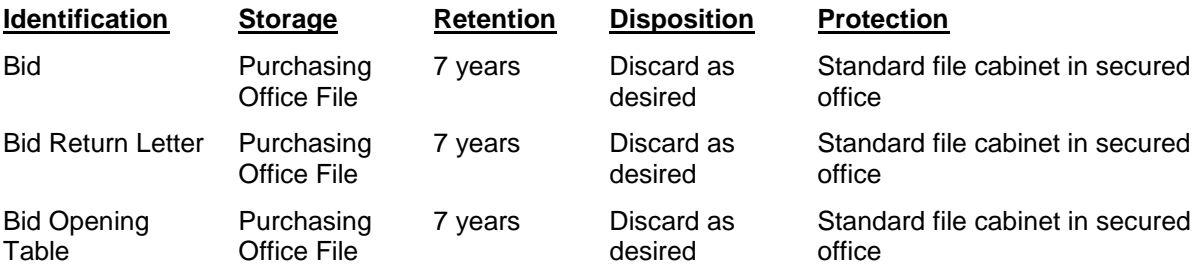

#### **8.0 REVISION HISTORY:**

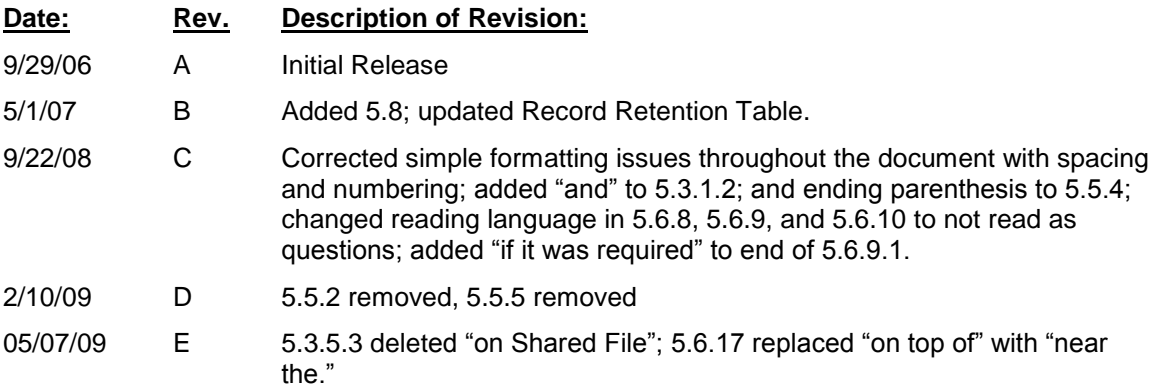

**\* \* \* E n d o f p r o c e d u r e \* \* \***